# The secnum package

# Gau, Syu

### *Last Update:* 2020/01/01

#### **Abstract**

The package secnum provides a marco \setsecnum which allows user to format section numbering intuitively.

# **Contents**

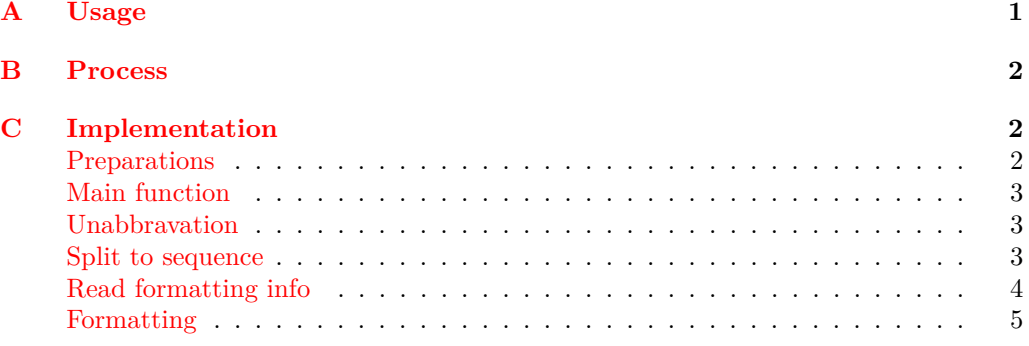

# **A [Usage](#page-2-1)**

[Before using](#page-4-0) the macro, load the package in preamble.

# <span id="page-0-0"></span>\usepackage{secnum}

Then, one can format the section numbering by using the marco **\setsecnum** in preamble.

\setsecnum

\setsecnum *⟨num format⟩*

A typical *⟨num format⟩* is like this:

1.1.1

It consists of some syntax abbrs of numbering formats, reffering the follows,

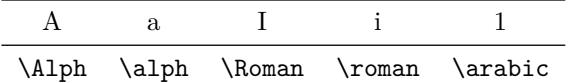

and some separators, which can be any character except the abbrs and special characters such as barces " $\{$ }", comma ",", space " $\lrcorner$ ", etc.

# <span id="page-1-0"></span>**B Process**

The process of the macro **\setsecnum** can be explained as follows.

- Step 1. The main function eats the input, saying I.1.a, and stores it in a token list.
- Step 2. Replace abbrs by macros. In our example, it results "\Roman.\arabic.\alph"
- Step 3. Split this token list into a sequence by macros. In our example, it results "\Roman", ".\arabic" and ".\alph".
- Step 4. Store those codes in indivial containers.
- Step 5. Use them to renew \thesection, \thesubsection, \thesubsubsection etc. provided there is no \chapter.

# <span id="page-1-1"></span>**C Implementation**

The following is the implementation. Users can ignore.

#### <span id="page-1-2"></span>**Preparations**

<sup>1</sup> *⟨*\*package*⟩*

This document class uses L<sup>AT</sup>FX3. Therefore, the packages expl3, xparse and l3keys2e are needed and should use \ProvidesExplClass rather than \ProvidesClass.

```
2 ⟨@@=syu⟩
                              3 \NeedsTeXFormat{LaTeX2e}
                              4 \RequirePackage{expl3}
                             5 \ProvidesExplPackage{secnum}{2020/01/01}{}
                                 6 { An intuitive way to format section numbering }
                             7 \RequirePackage{xparse}
        \l__syu_secnum_tl
The two variables are used to store the formatting information.
       \l__syu_secnum_seq
                             8 \tl_new:N \l__syu_secnum_tl
                             9 \seq_new:N \l__syu_secnum_seq
       \g__syu_chapter_tl
The following variables are used to store the individal formatting codes.
       \g__syu_section_tl
    \g__syu_subsection_tl
 \g__syu_subsubsection_tl
     \g__syu_paragraph_tl
  \g__syu_subparagraph_tl
                            10 \tl_new:N \g__syu_chapter_tl
                            11 \tl_new:N \g__syu_section_tl
                            12 \tl_new:N \g__syu_subsection_tl
                             13 \tl_new:N \g_syu_subsubsection_tl
                             14 \tl_new:N \g__syu_paragraph_tl
                             15 \tl_new:N \g__syu_subparagraph_tl
\g__syu_if_thechapter_int This ⟨integer⟩ encodes if \thechapter is defined.
                             16 \int_new:N \g__syu_if_thechapter_int
                            If \thechapter is defined, it is 1.
                             17 \if_cs_exist:N \thechapter
                             18 \int_gset:Nn \g__syu_if_thechapter_int 1
                            Otherwise, it is 0.
                             19 \text{ } \text{he}lse:
                             20 \int_gset:Nn \g__syu_if_thechapter_int 0
                             21 \fi:
```
## **Main function**

```
\setsecnum Here is the definition of the main function \setsecnum.
```

```
22 \DeclareDocumentCommand{\setsecnum}{m}
```
<span id="page-2-0"></span><sup>23</sup> {

Store the input in.

<sup>24</sup> \tl\_set:Nn \l\_\_syu\_secnum\_tl {#1}

Replace syntax abbrs by corresponding macros.

<sup>25</sup> \syu\_secnum\_unabbr:N \l\_\_syu\_secnum\_tl

Split into a sequence by macros.

<sup>26</sup> \syu\_split\_by\_macros:NN \l\_\_syu\_secnum\_tl \l\_\_syu\_secnum\_seq Read formatting information.

```
27 \syu_secnum_from_seq:N \l__syu_secnum_seq
```
Set the secnumdepth.

```
28 \setcounter{secnumdepth}{ \seq_count:N \l__syu_secnum_seq }
```
Format numberings.

29 \syu\_secnum:

<sup>30</sup> }

### **Unabbravation**

\syu\_secnum\_unabbr:N This function replace the abbrs in a *⟨tl var⟩* by expansions.

```
31 \cs_new_protected:Npn \syu_secnum_unabbr:N #1
32 {
33 \regex_replace_all:nnN {A} {\c{Alph}} #1
34 \regex_replace_all:nnN {a} {\c{alph}} #1
35 \regex_replace_all:nnN {I} {\c{Roman}} #1
36 \regex_replace_all:nnN {i} {\c{roman}} #1
37 \regex_replace_all:nnN {1} {\c{arabic}} #1
38 }
```
### **Split to sequence**

\syu\_split\_by\_macros:NN This function split a *⟨tl var⟩* into a *⟨sequence⟩* by macros.

```
39 \cs_new_protected:Npn \syu_split_by_macros:NN #1 #2
40 {
41 \tl_clear:N \l_tmpa_tl
42 \qquad \text{Seq\_clear:N #2}43 \tl_map_inline:Nn #1
44 {
45 \tl_put_right:Nn \l_tmpa_tl ##1
46 \qquad \qquad \setminus \_ \texttt{syu\_if\_macro:nT}##1
47 \qquad \qquad48 \seq_put_right:NV #2 \l_tmpa_tl
49 \tl_clear:N \l_tmpa_tl
50 }
51 }
52 }
```
But how to see if an *⟨item⟩* in the token list is a macro?

```
\g__syu_macro_tl This ⟨tl var⟩ stores the first five characters of the meaning of any macro, i.e. macro
                     (watch out its catcode). The idea is to creat a ⟨tl var⟩ and then set its value to be the
                     first five characters of its meaning.
                      53 \tl_new:N \g__syu_macro_tl
                      54 \tl_set:Nx \g__syu_macro_tl { \meaning \g__syu_macro_tl }
                      55 \ t1_gset:Nx \g__syu_macro_tl { \tl_range:Nnn \g__syu_macro_tl {1}{5} }
\__syu_if_macro:nT
\__syu_if_macro:nF
\__syu_if_macro:nTF
                    Then, define a conditional testing if the input is a macro. Note that I use \iint_{\mathbb{R}} meaning
                     rather than \tl_if_eq:NNTF.
                      56 \prg_new_protected_conditional:Npnn \__syu_if_macro:n #1 { T , F , TF }
                      57 {
                      58 \group_begin:
                      59 \tl set:Nx \l tmpa tl {\meaning #1}
                      60 \tl_set:Nx \l_tmpa_tl {\tl_range:Nnn \l_tmpa_tl {1} {5}}
                     This is a trick to keep \lceil \log_2 t \rceil in the current local group
                      61 \exp_after:wN
                      62 \group_end:
                     while throwing the comparison result out.
                      63 \if_meaning:w \l_tmpa_tl \g__syu_macro_tl
                      64 \prg_return_true:
                      65 \else:
                      66 \prg_return_false:
                      67 \fi:
                      68 }
```
## <span id="page-3-0"></span>**Read formatting info**

\syu\_secnum\_from\_seq:N Read the formatting info from given *⟨sequence⟩*.

```
69 \cs_new_protected:Npn \syu_secnum_from_seq:N #1
70 {
```
Use  $\tilde{L}$  gset:Nx since: 1, these data are global and 2: I need them eating the fully expanded results.

```
71 \tl_gset:Nx \g__syu_chapter_tl
\frac{72}{ } { \seq_item:Nn #1 { \g__syu_if_thechapter_int } }
73 \tl_gset:Nx \g__syu_section_tl
\frac{1}{4} { \seq_item:Nn #1 { 1 + \g__syu_if_thechapter_int } }
75 \tl_gset:Nx \g__syu_subsection_tl
76 { \seq_item:Nn #1 { 2 + \g__syu_if_thechapter_int } }
77 \tl_gset:Nx \g__syu_subsubsection_tl
78 { \seq_item:Nn #1 { 3 + \g__syu_if_thechapter_int } }
79 \tl_gset:Nx \g__syu_paragraph_tl
80 \{ \seq_t: \mathbb{R} \mid \{ 4 + \g_t \text{sub} \} \}81 \tl_gset:Nx \g__syu_subparagraph_tl
82 \{ \seq_t: \mathbb{R} \mid \{ 5 + \g_t \geq t_t \text{ the chapter}_int \} \}83 }
```
# <span id="page-4-0"></span>**Formatting**

```
\syu_secnum: Formatting section numbering.
              84 \cs_new:Nn \syu_secnum:
              85 {
             When \thechapter is defined, start from it.
              86 \if cs exist:N \thechapter
              87 \renewcommand*{\thechapter}
              88 { \g__syu_chapter_tl {chapter} }
              89 \renewcommand*{\thesection}
              90 { \thechapter
              \gtrsim 91 \qquad \qquad \qquad \setminus g syu_section_tl {section} }
             Otherwise start from \thesection.
              92 \else:
              93 \renewcommand*{\thesection}
              94 { \{ \ } {g\_syu\_section\_t1} \}95 \fi:
             The rest levels.
              96 \renewcommand*{\thesubsection}
              97 { \thesection
              98 \gtrsim \gtrsim _syu_subsection_tl {subsection} }
              99 \renewcommand*{\thesubsubsection}
             100 { \thesubsection
             101 \g__syu_subsubsection_tl {subsubsection} }
             102 \renewcommand*{\theparagraph}
             103 { \thesubsubsection
             \chi_{g\_syu\_paragraph\_t1} {paragraph} }
             105 \renewcommand*{\thesubparagraph}
             106 { \theparagraph
             107 \g__syu_subparagraph_tl {subparagraph} }
             108 }
```
<sup>109</sup> *⟨/*package*⟩*